8, 2021 8

# InterSystems XML

## InterSystems XML

IRIS XML

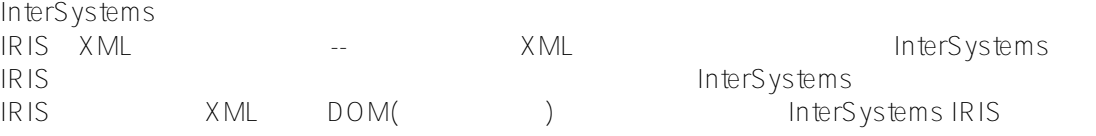

#### **用XML表示对象数据**

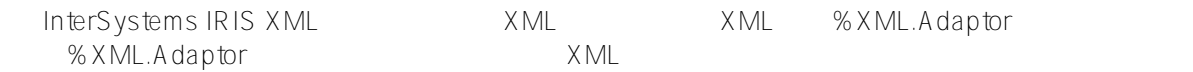

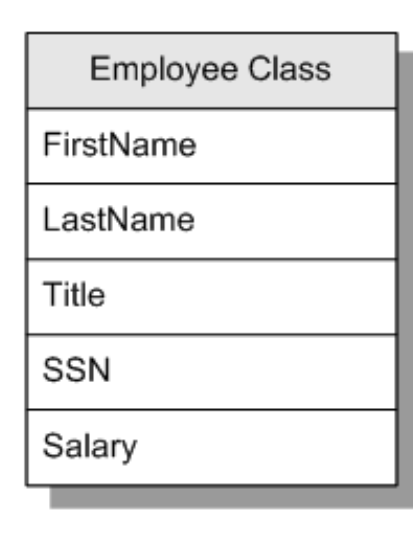

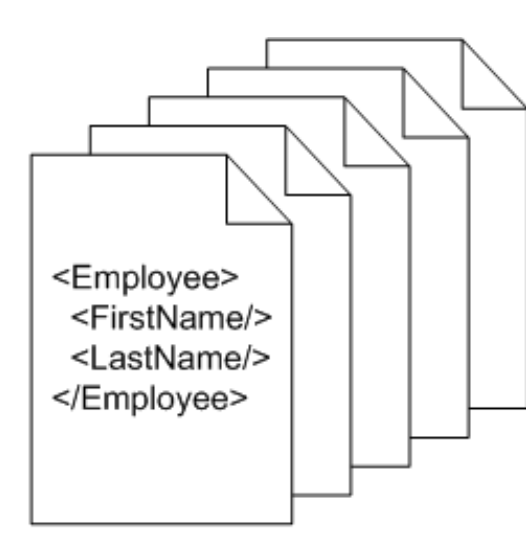

#### Objects

XML

- $\bullet$
- 
- XML<br>DOM() DOM(

#### **XML Documents**

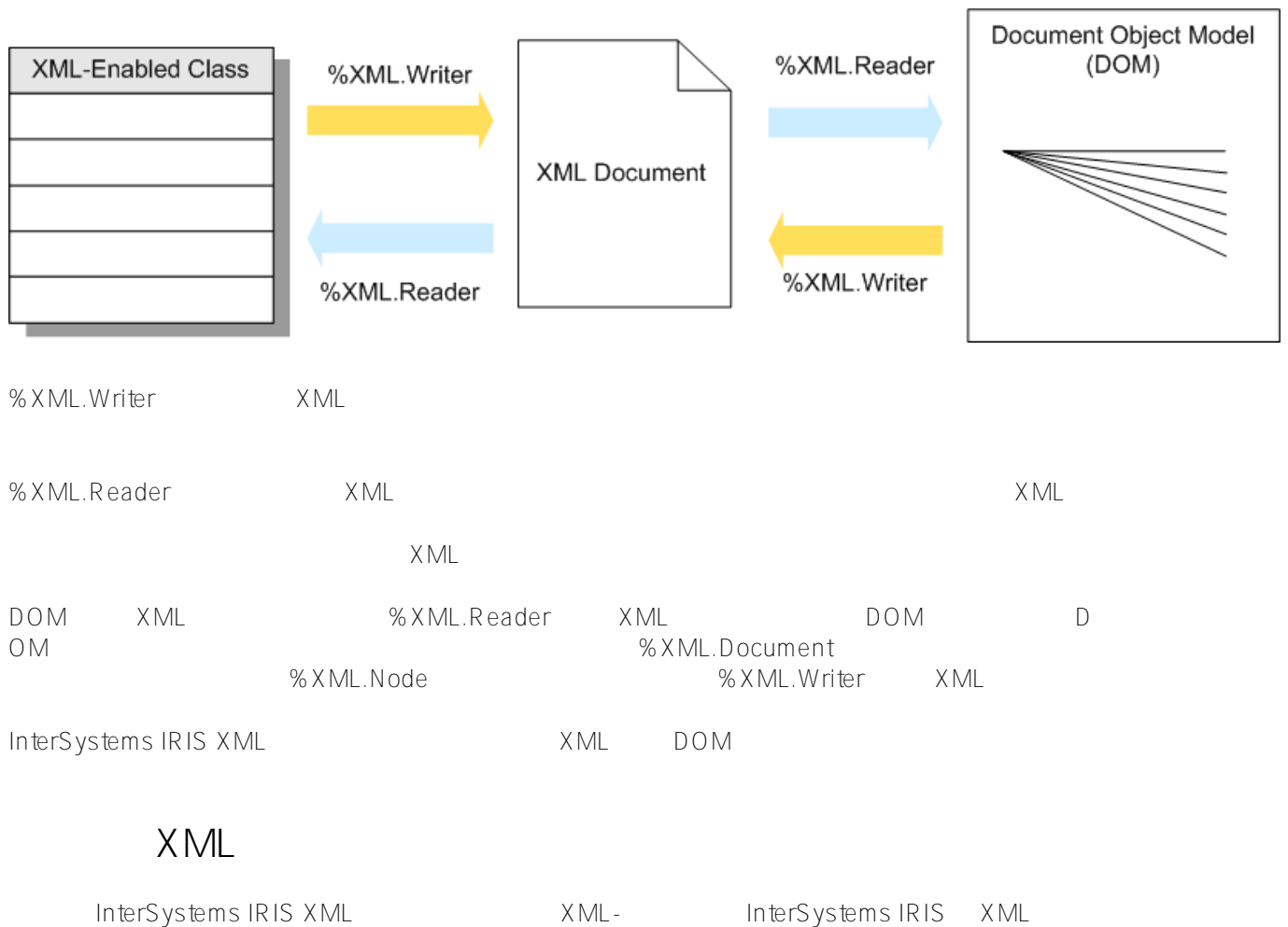

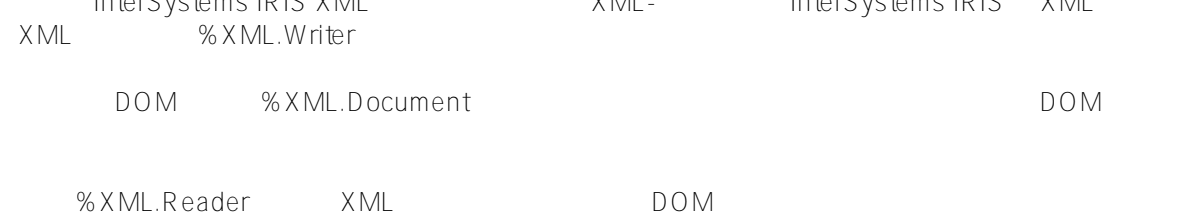

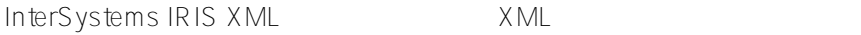

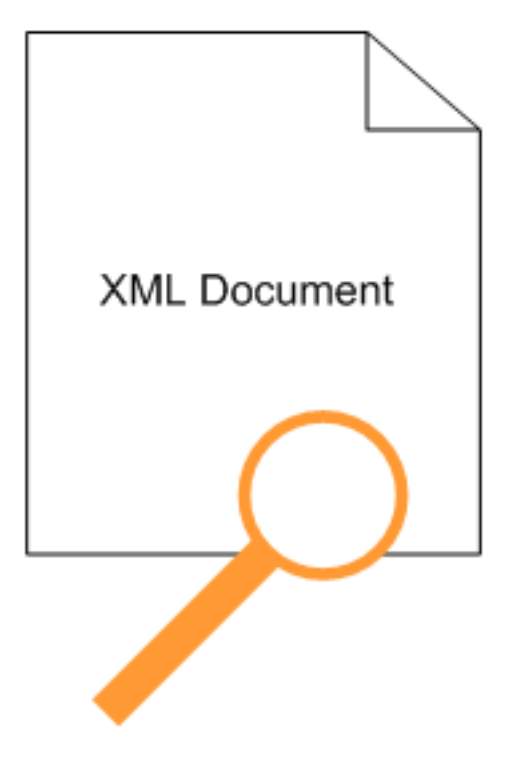

%XML.TextReader %XML.XPATH.Document

 $\times$  ML $\times$ 

- %XML.TextReader-
- %XML.XPATH.Document-<br>■ XPath

InterSystems IRIS DOM %XML.Document DOM %XML.Node

# **修改XML**

InterSystems IRIS XML XML

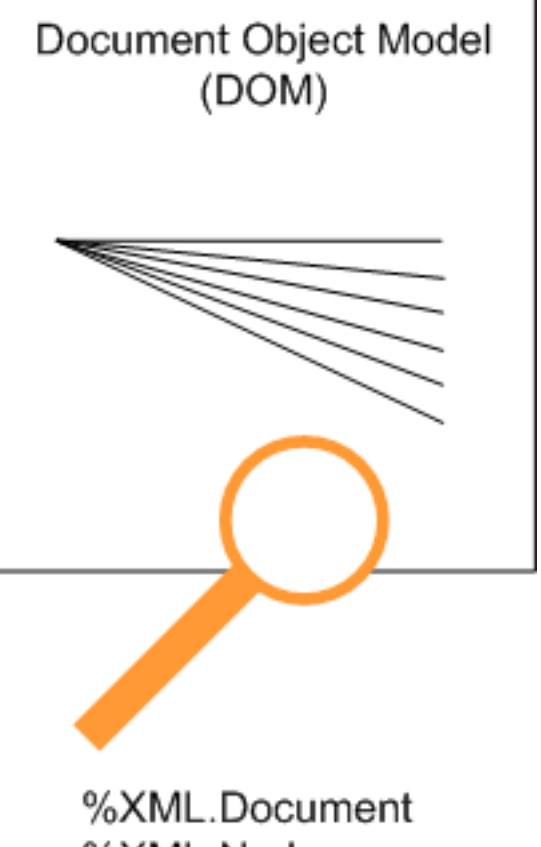

%XML.Node

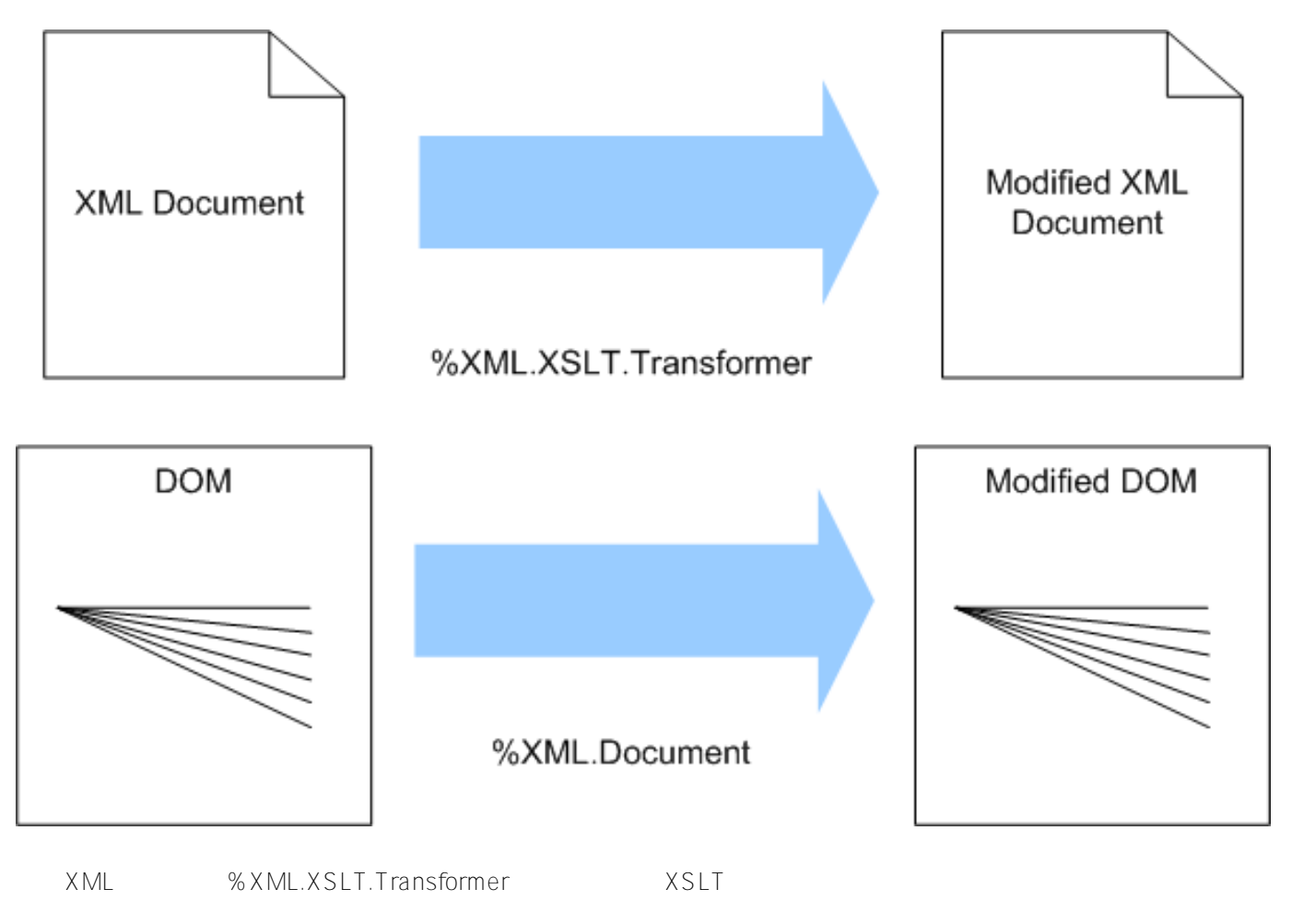

DOM, %XML.Document DOM

# SAX

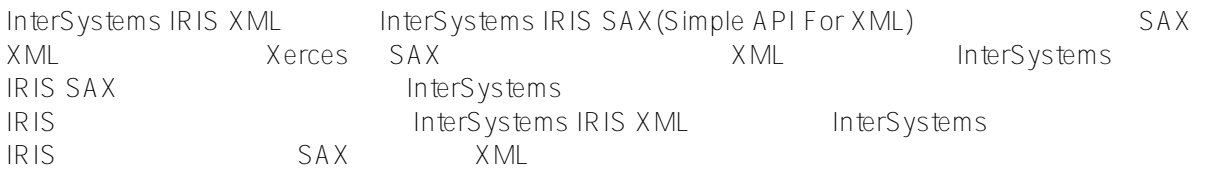

XMLDTD XML XML XML

# **其他XML工具**

InterSystems IRIS XML

- XML架构向导读取XML架构文档,并生成一组支持XML的类,这些类与架构中定义的类型相对应。可以指定
- %XML.Schema XML XML XML
- %XML.Namespaces  $XML$  XML hterSystems IRIS
- %XML.Security.EncryptedData
- %XML.Security.Signature类和其他类使能够对XML文档进行数字签名,以及验证数字签名。

## **使用XML工具时的注意事项**

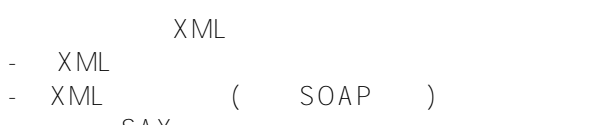

SAX

 $\bullet$ 

 $\bullet$ 

- XML XML InterSystems IRIS - **如果输出目标是文件或二进制流,则默认值为"UTF-8"**  $"UTF-16"$
- InterSystems IRIS XML XML

#### <?xml version="1.0" encoding="UTF-16"?>

InterSystems IRIS

"UTF-8" "UTF-16"

XML Network interSystems IRIS类时要使用的格式。同样,在创建XML文档时,需要指定编写文档时要使用的文档格式。XML文档格式如下:

 $SOAP$ SOAP 1.1 SOAP 1.2 SOAP1.1 SOAP1.2

```
<?xml version="1.0" encoding="UTF-8"?>
<Root>
    <Person>
       <Name>Klingman,Julie G.</Name>
       <DOB>1946-07-21</DOB>
       <GroupID>W897</GroupID>
       <Address>
          <City>Bensonhurst</City>
          <Zip>60302</Zip>
       </Address>
       <Doctors>
          <DoctorClass>
              <Name>Jung,Kirsten K.</Name>
          </DoctorClass>
          <DoctorClass>
```

```
 <Name>Xiang,Charles R.</Name>
          </DoctorClass>
          <DoctorClass>
             <Name>Frith,Terry R.</Name>
          </DoctorClass>
       </Doctors>
    </Person>
</Root>
<?xml version="1.0" encoding="UTF-8"?>
<Root xmlns:SOAP-ENC="http://schemas.xmlsoap.org/soap/encoding/" 
xmlns:s="http://www.w3.org/2001/XMLSchema" 
xmlns:xsi="http://www.w3.org/2001/XMLSchema-instance">
...
    <DoctorClass id="id2" xsi:type="DoctorClass">
       <Name>Jung,Kirsten K.</Name>
    </DoctorClass>
...
    <DoctorClass id="id3" xsi:type="DoctorClass">
       <Name>Quixote,Umberto D.</Name>
    </DoctorClass>
...
    <DoctorClass id="id8" xsi:type="DoctorClass">
       <Name>Chadwick,Mark L.</Name>
    </DoctorClass>
...
    <Person>
       <Name>Klingman,Julie G.</Name>
       <DOB>1946-07-21</DOB>
       <GroupID>W897</GroupID>
       <Address href="#id17" />
       <Doctors SOAP-ENC:arrayType="DoctorClass[3]">
          <DoctorClass href="#id8" />
          <DoctorClass href="#id2" />
          <DoctorClass href="#id3" />
       </Doctors>
    </Person>
    <AddressClass id="id17" xsi:type="s_AddressClass">
       <City>Bensonhurst</City>
       <Zip>60302</Zip>
    </AddressClass>
...
</Root>
     SOAPAddress Doctor Person
```
 $G$  roupID and  $P$ erson

唯一ID。每个对象值属性都是这样处理的。 Address Doctor

 $\bullet$ 

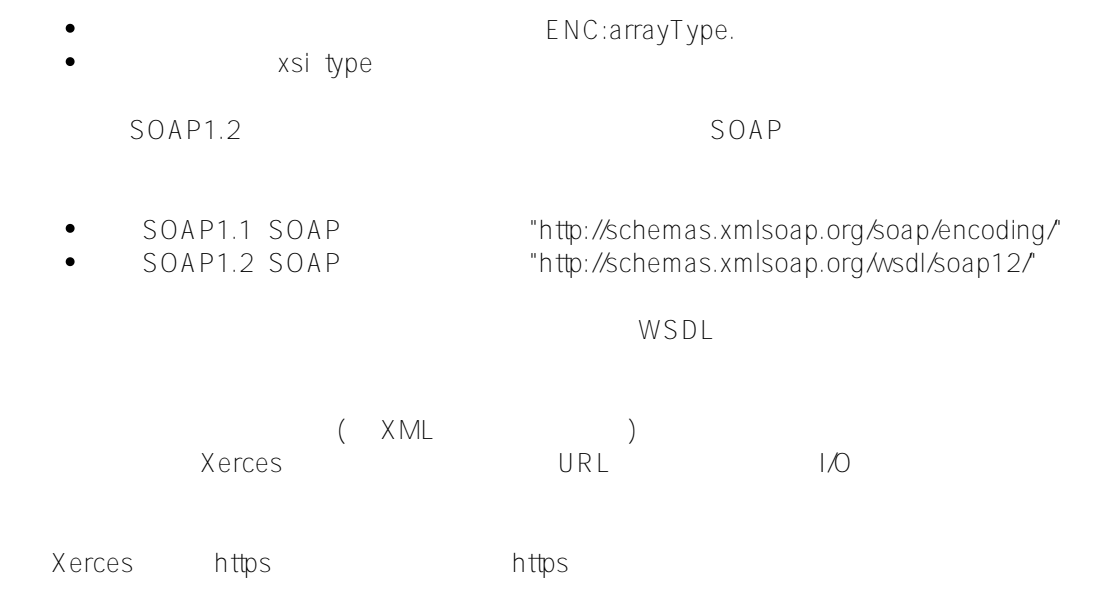

## **IRIS**

#### IRIS XML支持遵循以下标准:

- XML 1.0 [\(https://www.w3.org/TR/REC-xml/](https://www.w3.org/TR/REC-xml/))
- Namespaces in XML 1.0 (<https://www.w3.org/TR/REC-xml-names/>)
- XML Schema 1.0 (<https://www.w3.org/TR/xmlschema-0/>, <https://www.w3.org/TR/xmlschema-1/>. <https://www.w3.org/TR/xmlschema-2/>)
- XPath 1.0 as specified by<https://www.w3.org/TR/xpath>
- $SOAP 1.1 5$   $SOAP 1.1$
- SOAP1.2 3 2: Adjuncts ( [https://www.w3.org/TR/soap12-part2/\)](https://www.w3.org/TR/soap12-part2/) of the SOAP 1.2 standard.

- XML Canonicalization Version 1.0 (also known as inclusive canonicalization), as specified by [https://www.w3.org/TR/xml-c14n.](https://www.w3.org/TR/xml-c14n)
- XML Exclusive Canonicalization Version 1.0 as specified by <https://www.w3.org/TR/xml-exc-c14n/> including the InclusiveNamespaces PrefixList feature [\(https://www.w3.org/TR/xml-exc-c14n/#def-InclusiveNamespaces-PrefixList](https://www.w3.org/TR/xml-exc-c14n/#def-InclusiveNamespaces-PrefixList))
- XML Encryption (<https://www.w3.org/TR/xmlenc-core/>)

InterSystems IRIS RSA-<br>OAEP RSA-1.5 AES-128 AES-192 AES-256

XML Signature using Exclusive XML Canonicalization and RSA SHA-1 [\(https://www.w3.org/TR/xmldsig-core/](https://www.w3.org/TR/xmldsig-core/))

InterSystems IRIS XSLT

- Xalan XSLT 1.0

- Saxon XSLT 2.0

InterSystems IRIS

#### [#XML](https://cn.community.intersystems.com/tags/xml) [#Caché](https://cn.community.intersystems.com/tags/cach%C3%A9) [#InterSystems IRIS](https://cn.community.intersystems.com/tags/intersystems-iris)

 **源 URL:** https://cn.community.intersystems.com/post/%E7%AC%AC%E4%B8%80%E7%AB%A0-intersystemsxml%E5%B7%A5%E5%85%B7%E7%AE%80%E4%BB%8B